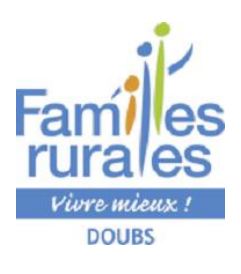

## GUIDE POUR VOUS AIDER

A FAIRE VOTRE DOSSIER D'INSCRIPTION

DOSSIER INCOMPLET =

INSCRIPTION IMPOSSIBLE

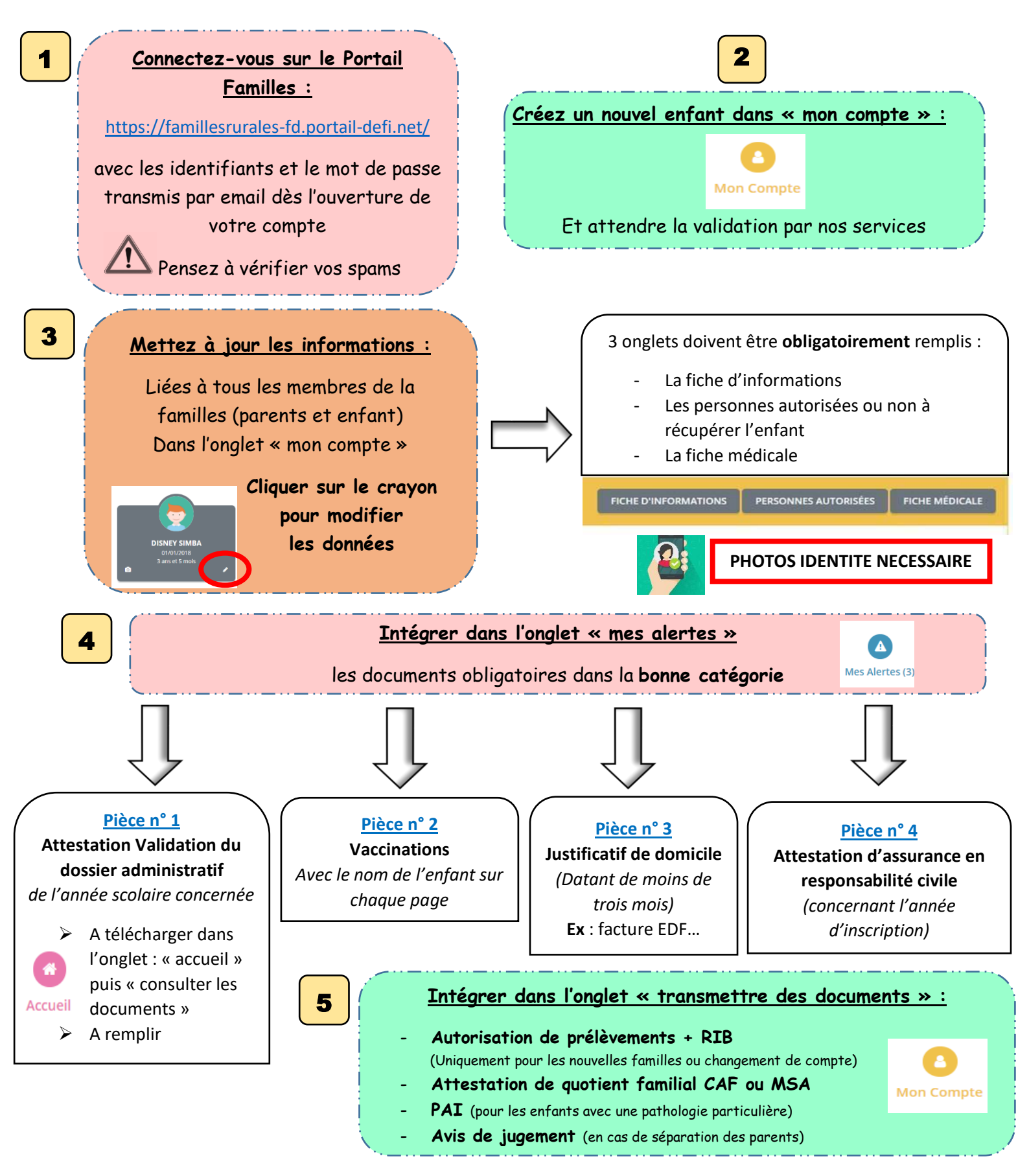

**Une fois les documents transmis** attendre la validation ou non par nos services

**Une fois les données remplies et les documents validés** : vous pouvez procéder aux inscriptions (cf guide d'utilisation)